**Государственное бюджетное общеобразовательное учреждение Самарской области средняя общеобразовательная школа с. Старое Ермаково муниципального района Камышлинский Самарской области**

Проверено Зам. Директора по УВР

\_\_\_\_\_\_\_\_\_/Шайхутдинова Р.И./

« 24\_» \_ 08 \_ 2022 г.

Утверждаю Директор ГБОУ СОШ с. Старое Ермаково \_\_\_\_\_\_\_\_\_\_/Гимадиева Р.Х./ Приказ № \_\_49-од\_ « 24 »  $08\_2022$  г.

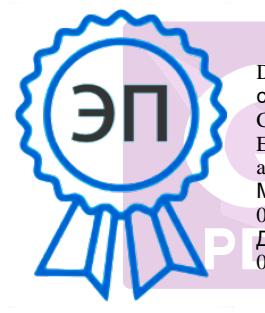

DN: C=RU, O=ГБОУ СОШ с. Старое Ермаково, CN=Гимадиева Р.Х., E=st\_ermak\_sch\_kmsh@samar a.edu.ru Местоположение: 00b28e2618d4a2b76b Дата: 2022.10.12 21:30:  $01+04'00'$ 

# **РАБОЧАЯ ПРОГРАММА**

# **ВНЕУРОЧНОЙ ДЕЯТЕЛЬНОСТИ**

(общеинтеллектуальное направление)

Предмет (курс) Развитие компьютерной грамотности «Электронный вернисаж» Класс 5

Количество часов по учебному плану: 34 часа в год 1 час в неделю.

Рассмотрена на заседании МО учителей естественно-научного направления Протокол № 1\_ от « 24 » 08 2022 г.

Председатель МО \_\_\_\_\_\_\_\_\_\_\_\_\_\_\_\_\_\_\_ /Абдуллоева А.А./

Настоящее время – это время перемен, когда государству нужны люди, способные принимать нестандартные решения, умеющие творчески мыслить.

В настоящее время информатизации обучения отводится ответственная роль в развитии и становлении активной, самостоятельно мыслящей личности, готовой конструктивно и творчески решать возникающие перед обществом задачи. Поэтому одна из основных задач современной школы состоит в том, чтобы помочь учащимся в полной мере проявлять свои способности, развить творческий потенциал, инициативу, самостоятельность.

На сегодняшний день компьютерная грамотность нужна любому современному человеку, компьютер используется в самых разных областях: обучение, развлечение, работа, общение и т.д. Ребенок в современном информационном обществе должен уметь работать на компьютере, находить нужную информацию в различных информационных источниках, обрабатывать ее и использовать приобретенные знания и навыки в жизни.

Рабочая учебная программа (далее программа) «Электронный вернисаж» входит **во внеурочную деятельность по общеинтеллектуальному направлению развития личности**. Предлагаемая программа предназначена для формирования элементов логической и алгоритмической грамотности, коммуникативных умений школьников с применением групповых форм организации занятий и использованием современных средств обучения. Создание на занятиях ситуаций активного поиска, предоставление возможности сделать собственное «открытие», знакомство с оригинальными путями рассуждений позволят обучающимся реализовать свои возможности, приобрести уверенность в своих силах. У обучающихся все чаще возникает потребность в самопрезентации, защиты своей творческой деятельности, наглядного представления информации для окружающих, что очень необходимо в современном мире.

Данная программа поможет детям освоить азы художественного мастерства, расширить горизонты мировоззрения. Вовсе не обязательно, что каждый из тех, кто посетит занятия, свяжет свою жизнь с творчеством, но понимание гармонии и цвета вполне может пригодиться. Позитивные эмоции и восторг детей – гарантированы!

Каждый ученик создает личностно значимую для него образовательную продукцию сначала простейшие анимированные объекты, затем все более их усложняя и, наконец, целые творческие проекты. В процессе создания презентации ученик может проявить себя и как режиссер, и как сценарист, и как художник и, наконец, как исполнитель.

При работе над проектами у учеников формируются навыки самостоятельной работы, навыки работы в группе, ребята учатся работать с различными источниками информации.

Основные формы организации занятий: лекционно-практические занятия, практикум, самостоятельные и групповые работы. Методическая установка курса – обучение школьников навыкам самостоятельной индивидуальной работы по практическому созданию презентаций. Индивидуальное освоение ключевых способов деятельности происходит на основе системы заданий и алгоритмических предписаний. Большинство заданий выполняется с помощью персонального компьютера и необходимых программных средств. Кроме индивидуальной работы, применяется и групповая работа. Предлагаемые занятия составляются таким образом, чтобы учащиеся изучили теоретический материал, который применяется на практических занятиях. Применение на практике полученных теоретических знаний позволяет учащимся овладеть умением создавать собственные презентации. Задания должны быть содержательными, практически значимыми, интересными для ученика; они должны способствовать развитию активизации творческих способностей.

**Материально-техническое обеспечение:** доска, компьютеры (по количеству учеников или 1 на двоих), компьютер учителя, мультимедийная установка, МФУ.

## **Цели курса:**

- знакомство учащихся с современными принципами и методами создания графических изображений и презентаций;
- развитие творческих и дизайнерских способностей учащихся, умение работать в группе;
- использование теоретические знания для решения практических работ творческого характера;
- удовлетворение познавательных потребностей обучающихся.

## **Задачи курса:**

- дать общее представление о приложении MS PowerPoint и виртуальной реальности;
- превратить его в понятную и комфортную среду пользования;
- обучить основным правилам и приемам работы в MS PowerPoint и VR;
- использовать MS PowerPoint и VR для решения практических задач;
- познакомить с основами слайд-дизайна;
- развить воображение и художественный вкус;
- закреплять полученные навыки работы на компьютере;
- получать и развивать теоретические знания и практические навыки в области создания презентации;
- формировать и развивать навыки самостоятельной работы, самообучения и творческого подхода при выполнении задания;
- способствовать правильной оценке учащимися своего потенциала с точки зрения образовательной перспективы.

### **Место курса в учебном плане**

Рабочая программа внеурочной деятельности «Электронный вернисаж» ориентирована на учащихся 5 классов и направлена на развитие творческих способностей учащихся, привития интереса к информатике, развитие компьютерной грамотности, расширения кругозора учеников.

Программа курса неразрывно сочетает теоретическую подготовку и освоение практических приёмов работы. Полученные навыки учащиеся смогут использовать в области создания презентаций.

Программа рассчитана на 34 часа в год с проведением занятий 1 раз в неделю, продолжительность занятия 40 минут. Тематика задач и заданий отражает реальные познавательные интересы детей, содержит полезную и любопытную информацию, интересные факты, способные дать простор воображению.

### **Формы подведения итогов**

Предметом диагностики и контроля являются внешние образовательные продукты учеников (созданные презентации, слайд-фильмы и т.п.).

Текущий контроль уровня усвоения материала осуществляется по результатам выполнения учащимися практических заданий на каждом уроке. Итоговый контроль - в форме защиты проектов.

Основой для оценивания деятельности учащихся являются результаты анализа его продукции и деятельности по ее созданию.

Проверкой достигаемых учениками образовательных результатов могут служить: - устные суждения педагога;

- взаимооценка учащимися работ друг друга или работ, выполненных в группах;

- текущая диагностика и оценка учителем деятельности ученика;
- текущий рефлексивный самоанализ ученика;
- публичная защита проектов.

Учитывая возрастные особенности учащихся, оценивание на занятиях осуществляется путём анализа того, что ученик выполняет хорошо и над чем ему следует поработать. Оценки не выставляются.

В конце курса каждый учащийся выполняет индивидуальный проект в качестве зачетной работы. На последнем занятии проводится конференция, на которой учащиеся представляют свои работы и обсуждают их.

Выполненные учащимися работы включаются в их **"портфель достижений"**.

### **Требования к результатам освоения содержания курса**

### **Личностные:**

- положительная мотивация и познавательный интерес к изучению курса «Электронный вернисаж»;
- потребность сотрудничества со сверстниками, доброжелательное отношение к сверстникам, бесконфликтное поведение, стремление прислушиваться к мнению одноклассников;
- способность к самооценке;
- критическое отношение к информации и избирательность её восприятия;
- начальные навыки сотрудничества в разных ситуациях.

### **Метапредметные:**

### *Познавательные*

- начало формирования навыка поиска необходимой информации для выполнения учебных заданий;
- сбор информации;
- обработка информации (*с помощью ИКТ);*
- анализ информации;
- передача информации (устным, письменным, цифровым способами);
- самостоятельно выделять и формулировать познавательную цель;
- контролировать и оценивать процесс и результат деятельности;
- классификация по заданным критериям;
- установление аналогий;
- построение рассуждения.

#### *Регулятивные*

- освоение способов решения проблем творческого характера в жизненных ситуациях;
- формирование умений ставить цель создание творческой работы, планирование достижение этой цели, создание вспомогательных эскизов в процессе работы;
- оценивание получающегося творческого продукта и соотнесение его с изначальным замыслом, выполнение по необходимости коррекции либо продукта, либо замысла.

### *Коммуникативные*

- работать в группе, учитывать мнения партнеров, отличные от собственных;
- ставить вопросы;
- обращаться за помощью;
- формулировать свои затруднения;
- предлагать помощь и сотрудничество;
- договариваться о распределении функций и ролей в совместной деятельности;
- слушать собеседника;
- договариваться и приходить к общему решению;
- формулировать собственное мнение и позицию;
- осуществлять взаимный контроль;
- адекватно оценивать собственное поведение и поведение окружающих.

### **Предметные:**

- владение понятиями "презентация", "слайд", "анимация", "демонстрация", "дизайн презентации", "шаблон презентации", «виртуальная реальность»;
- умение спроектировать, изготовить и разместить на ПК анимированный, интерактивный слайд-фильм объемом 5 и более слайдов на заданную тему;
- владение приемами организации и самоорганизации работы по изготовлению презентации;
- использование приобретенных знаний и умений в практической деятельности и повседневной жизни для создания презентаций.

## **Планируемые результаты изучения**

В результате прохождения программного материала обучающиеся **должны знать:**

- правила поведения в компьютерном классе;
- назначение, основные функции MS PowerPoint ;
- основные понятия "презентация", "слайд", "анимация", "демонстрация", "дизайн презентации", "шаблон презентации";
- пользоваться изученной терминологией;
- алгоритм и технологию создания презентации;
- объекты, из которых состоит презентация и технологию работы с каждым объектом;
- общие операции со слайдами.
- назначение и принцип работы сканера;

#### **должны уметь:**

- создавать компьютерные презентации;
- создавать слайд и изменять настройки слайда;
- вставлять и форматировать текст, графику, звук, таблицы;
- применять анимацию;
- пользоваться сортировщиком слайдов;
- использовать гиперссылки для перехода между слайдами.
- настраивать режим смены слайдов;
- сканировать графические изображения;
- планировать показ;
- демонстрировать свою работу и защищать её.

#### **должны владеть:**

- навыками работы с группами инструментов среды MS PowerPoint;
- культурой визуальной грамотности;

### **Содержание программы**

### **Введение (1 час)**

Введение. Правила техники безопасности в компьютерном классе и гигиенические рекомендации при использовании средств ИКТ. Правила поведения в кабинете информатики.

### **Microsoft PowerPoint. Общий обзор (3 часа)**

Понятие электронных публикаций. Примеры электронных публикаций. Программы для создания электронных публикаций.

Понятие презентации и компьютерной презентации, их назначение и применение. Просмотр программных и технических средств, предназначенных для создания и демонстрации презентаций.

Программа подготовки презентаций MS PowerPoint. Понятие презентации. Понятие слайда. Окно программы. Заголовок. Меню. Объекты презентации. Сохранение презентации.

Практическая работа № 1 «Запуск и завершение работы, знакомство с элементами окна программы MS PowerPoint. Сохранение презентации».

### **Сканирование изображений (4 часа)**

Форматы сканеров. Характеристики сканеров. Программное обеспечение. Интерфейс. Инструментальная панель. Главное меню. Параметры сканирования. Формат сканированных графических изображений.

Практическая работа № 2 «Сканирование фотографий и рисунков для иллюстрации материала».

### **Технология создания презентации (16 часов)**

Слайды. Выбор макетов слайдов. Последовательность действий при создании электронной презентации. Основные принципы дизайна. Дизайн презентации. Шаблоны презентации. Принципы стилевого оформления презентаций. Цветовая схема слайда. Изменение цветовой схемы слайдов презентации.

Ввод и редактирование текста. Работа с графической информацией. Работа с сортировщиком слайдов. Добавление анимационных эффектов, настройка параметров анимации. Вставка звука, музыки и видеоклипов в презентацию. Создание презентации,

использование управляющих кнопок и гипертекстовых переходов.

Подготовка презентации к показу, демонстрация. Автоматическая и ручная смена слайдов, установка временных интервалов для демонстрации слайдов. Циклический непрерывный показ презентации в автоматическом режиме.

Практическая работа № 3 «Создание первых 5 и более слайдов в MS PowerPoint с применением графических изображений».

Практическая работа №4 «Выбор дизайна презентации».

Практическая работа №5 «Работа с цветовыми схемами»

Практическая работа №6 «Работа с текстом» Практическая

работа №7 «Работа с изображением» Практическая работа №8

«Работа с сортировщиком слайдов». Практическая работа №9

«Добавление эффектов анимации».

Практическая работа №10 «Использование звука, музыки и видео в демонстрации слайдов».

Практическая работа №11 «Создание элементов управления

презентации».

Практическая работа №12 «Показ презентации»

### **Разработка индивидуального творческого проекта (8 часа)**

Индивидуальная работа по разработке творческого проекта.

Выбор темы. Постановка проблемы. Составление плана. Разработка сценария. Создание слайдов. Ввод текста на слайде. Сохранение файла. Вставка рисунков, видео, анимации. Смена слайдов. Редактирование презентации. Представление созданных проектов.

### **Конкурс творческих проектов (2часа)**

Защита творческих проектов на конкурсе, награждение победителей дипломами, грамотами, ценными подарками.

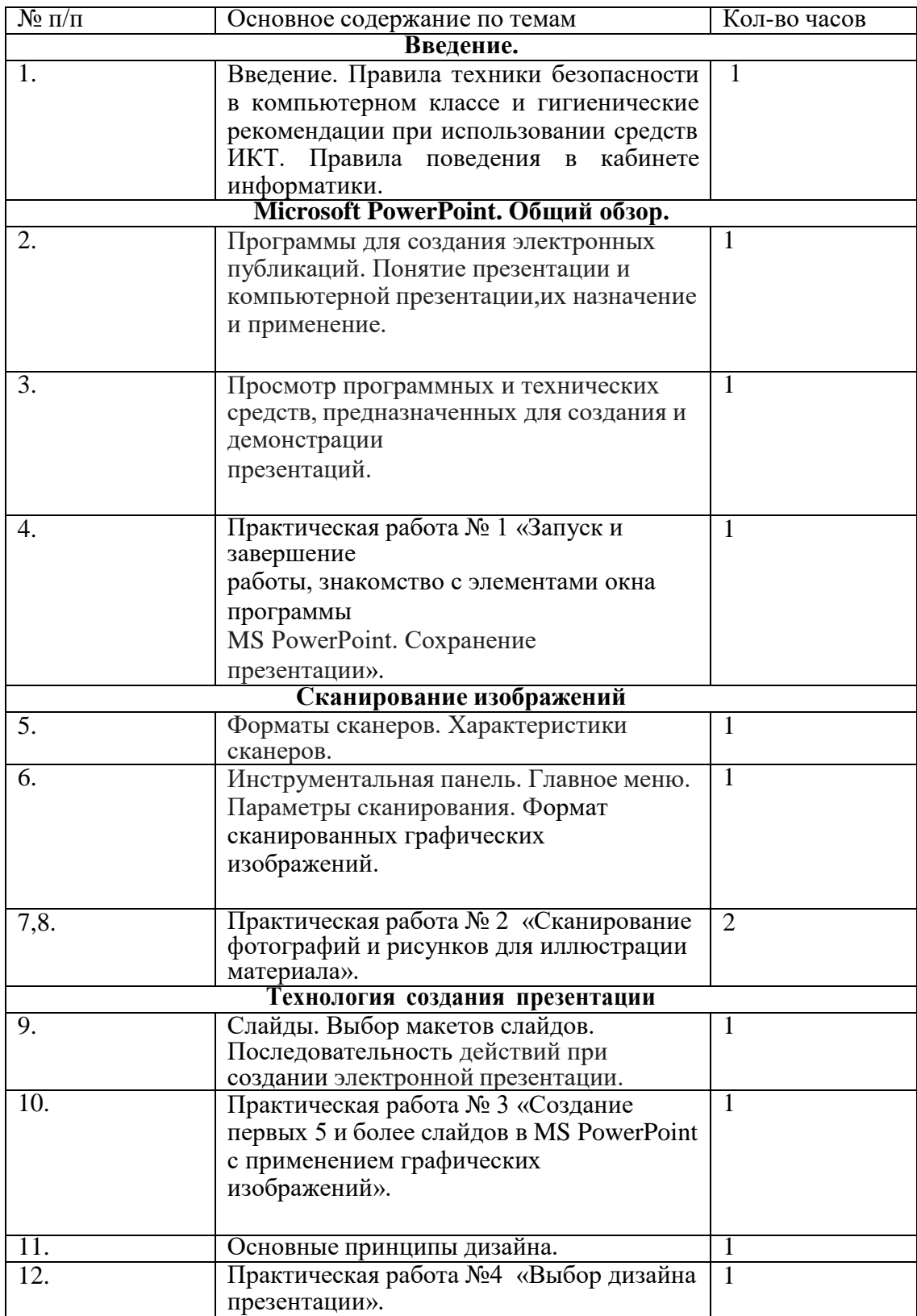

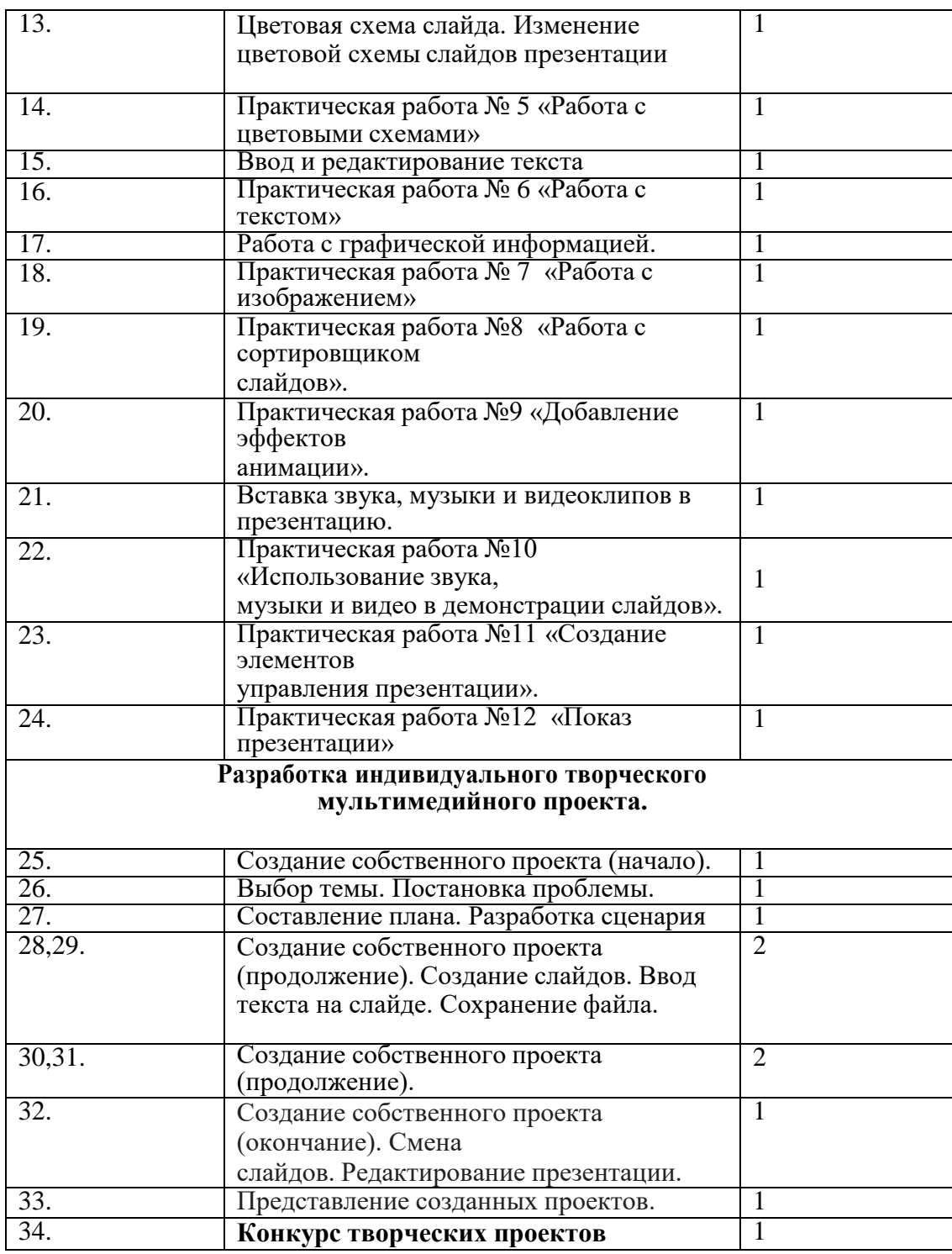

# **Литература**

- 1. Алтухов Е. В. Основы информатики и вычислительной техники. М.: Высш. школа, 2015. - 280с.
- 2. Базовый курс PowerPoint. Изучаем Microsoft Office. М.: Современная школа, 2015. - 669 c
- 3. Бешенков С.А., Григорьев С.Г., Гейн А.Г. Информатика и информационные технологии. Екатеринбург: УПИ, 2014. - 480с.
- 4. Внеурочная деятельность. Сборник заданий для развития познавательных способностей учащихся. 5-8 классы / Н.А. Криволапова. – М.: Просвещение, 2012.

– 222 с. – (Работаем по новым стандартам).

- 5. Информатика. Сборник рабочих программ. 1-4 классы: пособие для учителей общеобразоват. учреждений / Т.А. Рудченко, А.Л.Семёнов. – М.: Просвещение, 2011. – 55 с. ил.
- 6. Сагман С. Эффективная работа с Power Point. / Пер. с англ. СПб.: Питер, 2015..
- 7. Самостоятельная работа учащихся с электронными образовательными ресурсами в условиях введения федеральных государственных образовательных стандартов нового поколения: учебно-методическое пособие/ под ред. Е. А. Востриковой. – Новокузнецк: МАОУ ДПО ИПК, 2012. – 96 с. – (Федеральные государственные образовательные стандарты нового поколения)
- 8. **Формирование** ИКТ-компетентности младших школьников: пособие для учителей общеобразоват. учреждений / [Е.И. Булин-Соколова, Т.А. Рудченко А.Л. Семенов, Е.Н.Хохлова]. – М.: Просвещение, 2012. – 128 с. (Работаем по новым стандартам).
- 9. [http://ipk.kuz-edu.ru/index.php?option=com\\_content&view=article&id=174&Itemid=87](http://ipk.kuz-edu.ru/index.php?option=com_content&view=article&id=174&Itemid=87) - Методические рекомендации по реализации национально-регионального компонента по предмету «**Искусство**».
- 10. [http://www.school2100.ru/pedagogam/vdru/ -](http://www.school2100.ru/pedagogam/vdru/) Конспекты уроков и методические материалы на каждый день.
- 11. <http://www.school2100.ru/pedagogam/collect/> Учительская копилка